## SizeUp Cheat Sheet

by [adunlop](http://www.cheatography.com/adunlop/) via [cheatography.com/29604/cs/8717/](http://www.cheatography.com/adunlop/cheat-sheets/sizeup)

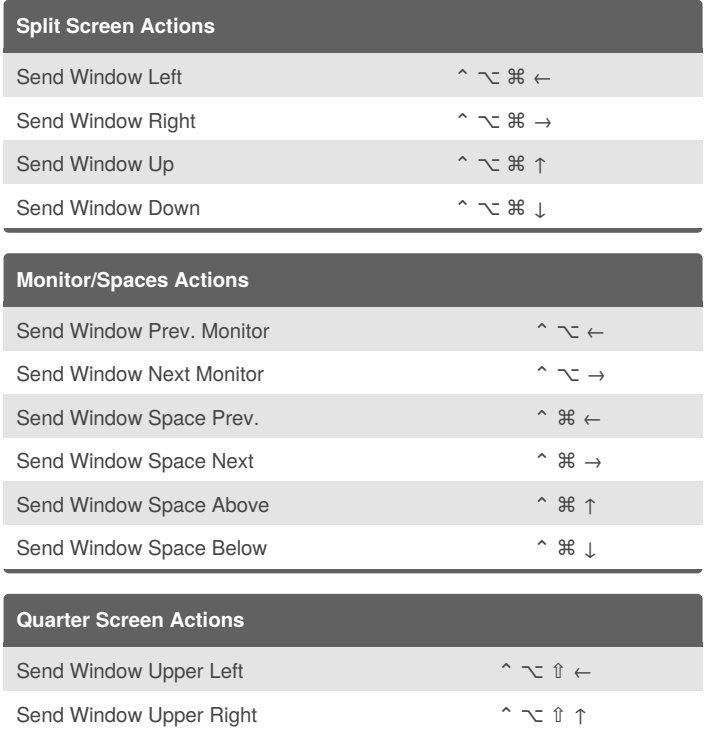

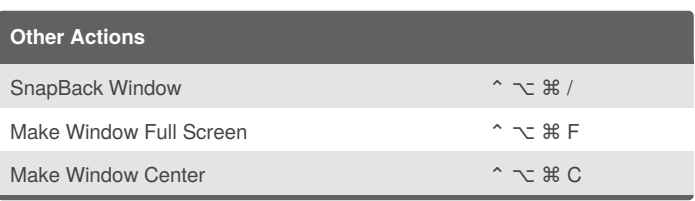

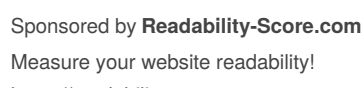

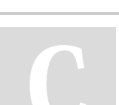

## By **adunlop**

Cheatography

[cheatography.com/adunlop/](http://www.cheatography.com/adunlop/)

Send Window Lower Left ⌃ ⌥ ⇧ ↓ Send Window Lower Right ⌃ ⌥ ⇧ →

> Published 29th July, 2016. Last updated 29th July, 2016. Page 1 of 1.

<https://readability-score.com>